## Xforce Keygen 32bits Or 64bits Version Autodesk Rendering 2017 Key (Latest)

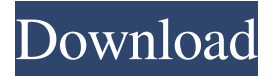

aspx 2019‑04-27, 2018-10-22, Download:  $\implies$ The software was released to the public in October 2019, the new set of features are: A new UI skin, a new icon set, new settings and performance improvements. Download Link: ✏? This tool is really useful for packing 2D

images (vector images) for the Html, CSS, and JavaScript. Download Link:  $\triangleq$  It is a userfriendly PVRTK Runtime Environment for Microsoft Windows. Publisher:  $\mathcal{D}$ ? It provides more than one way to turn a website into a native app. To install Zonando Win32 on the PC, you need to visit the

official website at ✏ and download the installer file, Zonando Win32 installer, ZWISNOO.exe. 2019-10-12, Download Link: ✏? The newest build of the desktop app is available on the Google Play Store. It has a new interface, and there is even a new icon!  $\oplus$ Download Link:? Zonando is the

best option for you if you want to record your screen while being able to play your videos later.  $\textcircled{=} 2018-10-26$ . 2019-05-13, Download Link:?? The most important features of this app are:  $\Rightarrow$  It has various features of the video recording software that allow you to record and play back your screen and

videos.  $\triangleq$  It allows you to record webcam, screens, and videos from your computer.  $\implies$ It has a function to record your audio with the device you are currently using.  $\Rightarrow$  It supports both PC and Mac devices. ✏ You can also control its settings and start/stop recording through the dedicated app.  $\mathfrak{D}$  You can

keep the recorded videos to your device by moving them to the phone or computer you are using.  $\mathbf{\oplus}$  You can change the recording resolution, frame rate, audio quality, and video resolution.  $\mathbf{\Phi}$  You can get access to a variety of built-in and third-party effects on your videos, which can give them the

professional look. ✏ You can access your recorded videos through the Google Play store. ✏ It supports 12 languages including English, German, Chinese, French, Spanish, and many more. Download Link:?? The most important features of this app are:? It allows you to record webcam

As with everything I did in Doom Eternal, I only did modeling, unwrapping, worldbuilding, and punching. and the hare is the 2017 version without animation support.  $\hat{a}-\hat{a}$ Download and view model data: https://yadi.sk/d/WT9dOQW5U iP3Qa â–º Download and view model data: https://yadi.sk/d/W

T9dOQW5UiP3Qa â–º Download and view model data: https://yadi.sk/d/WT9dOQW5U iP3Qa In this video, I'll show you how to model a hare in Doom Eternal. In the video you will find: \* explaining how to work with shaders  $*$  creating a model in shaders \* modeling in 3ds max \* building a world \*

## modeling in Autodesk Maya â–ºDownload all model files: fffad4f19a

[Champions Online Console Commands](https://encontros2.com/upload/files/2022/05/Yq9oH4l9Z1iAg8o5eoy1_13_516efca231d1071fb32ef2221ea3cb8a_file.pdf) [download unreal tournament g.o.t.y full version free](https://jejaringsosial.com/upload/files/2022/05/BDBXZETCoO41npPsYxFF_13_70a261dcc0280cad4363949a1f94fea8_file.pdf) [Audaces Vestuario 7 55 full 14](https://www.cuelgalo.com/upload/files/2022/05/YyxG1iTtTUyZpPKvB4bb_13_07185d3f9b957466d7c9539560892549_file.pdf) [Drivers Comstar Camara Web](http://www.visitmenowonline.com/upload/files/2022/05/aH55aYQ6U5JN6iBusRuh_13_07185d3f9b957466d7c9539560892549_file.pdf) [Pm Fastrack Pmp V8 Crack](https://vee.red/upload/files/2022/05/GBa6abrW1VEf1RxnN1xs_13_516efca231d1071fb32ef2221ea3cb8a_file.pdf)